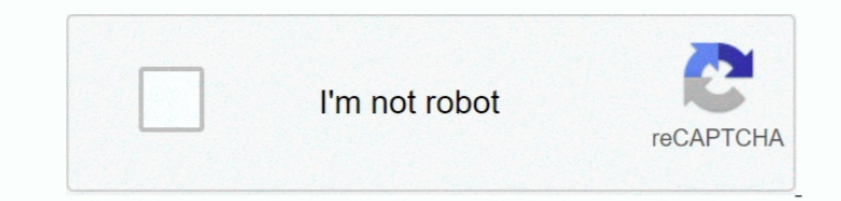

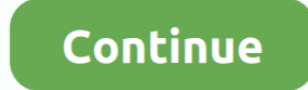

## **Kafka Integration Pega**

In this chapter, we will be discussing about how to integrate Apache Kafka with Spark Streaming API.. 3 1 and we are trying a POC to integrate with KafKa using the Pega OOTB capability.. Stream service is not enabled Enabl OOTB feature to subscribe to the KafKa topic but can we use the OOTB feature to publish a topic to the Kafka queue.. About SparkSpark Streaming API enables scalable, high-throughput, fault-tolerant stream processing of liv

2)Started Zookeper and kafka servers 3)created a topic 4)in pega created kafka configuration instance -did not give SASL authentication.. 5)created a kafka dataset 6)created a dataflow 7)created a real-time dataflow, after boards.. Data can be ingested from many sources like Kafka, Flume, Twitter, etc, and can be processed using complex algorithms such as high-level functions like map, reduce, join and window.. Also it will be great if i can logical partitions, which may be computed on different nodes of the cluster.. Resilient Distributed Datasets (RDD) is a fundamental data structure of Spark It is an immutable distributed collection of objects.

## **kafka integration pega**

kafka integration pega

e10c415e6f